**No. Pos**

8 Insurance Plan Code 25

9 Location County 27

## February 26, 2001 **Exhibit 22** FCIC-M13 **(AQUACULTURE/NURSERY LOSS RECORD - TYPE 22) Format/Edits**

2 Reporting Organization 3 2  $X(02)$  Required. Edit with RO/Company table.<br>3 Location State 5 2 9(02) Required. Edit with FIPS State table. 3 Location State 5 2 9(02) Required. Edit with FIPS State table.<br>4 Company 7 3 9(03) For Reinsured edit with company table

2 Company 2 2 2 2 2 3 9(03) For Reinsured edit with company table.<br>
2 9(07) For Required. Must be > zeros.

**Field Field Name Begin Size Picture Field Edits**

1 Record Type 1 2 9(02) Required. Must be 22.<br>
2 Reporting Organization 3 2  $X(02)$  Required. Edit with RC

5 Policy Number 10 7 9(07) Required. Must be > zeros.

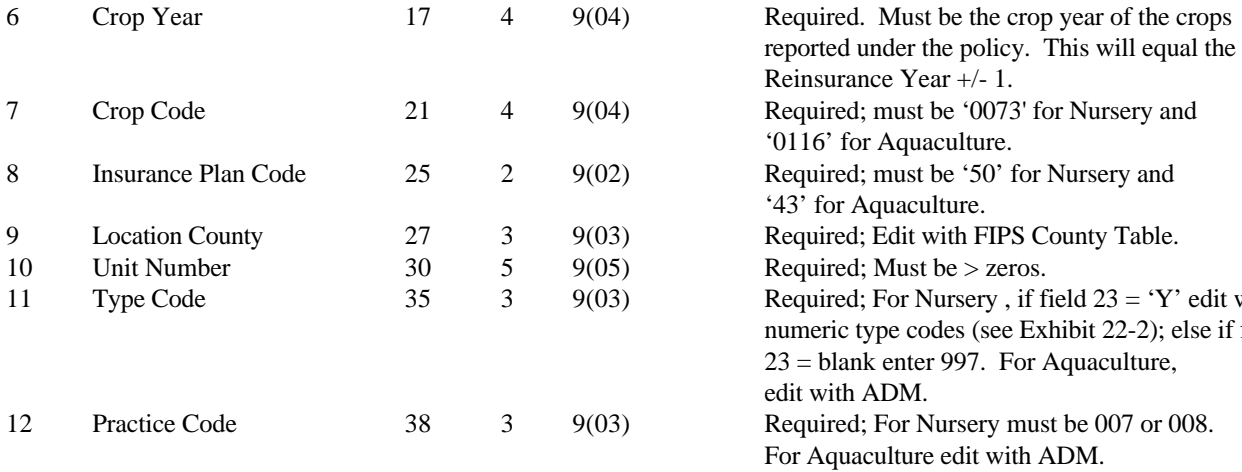

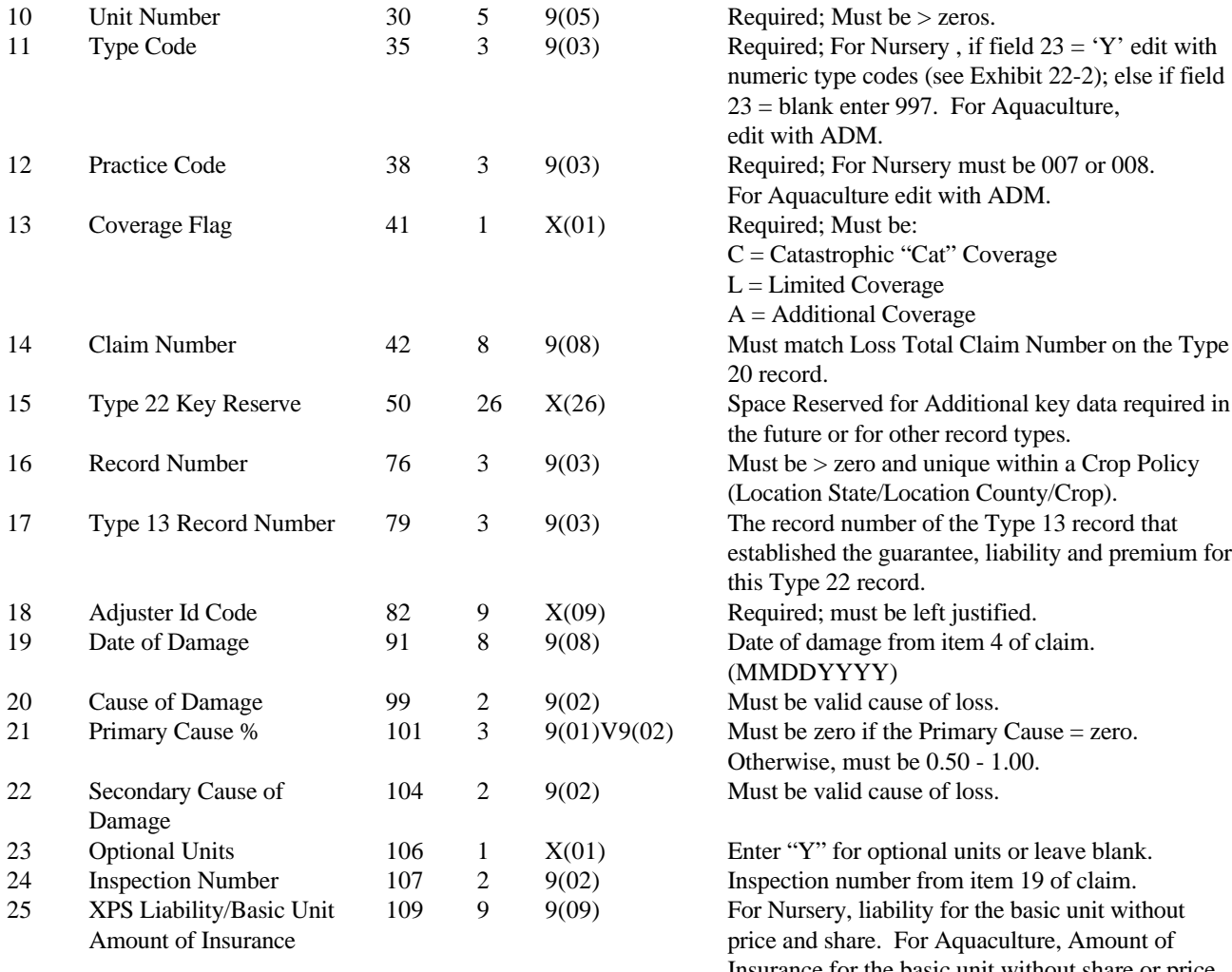

Insurance for the basic unit without share or price election percent. Item 17A from claim.

## February 26, 2001 **Exhibit 22** FCIC-M13 **(AQUACULTURE/NURSERY LOSS RECORD - TYPE 22) Format/Edits**

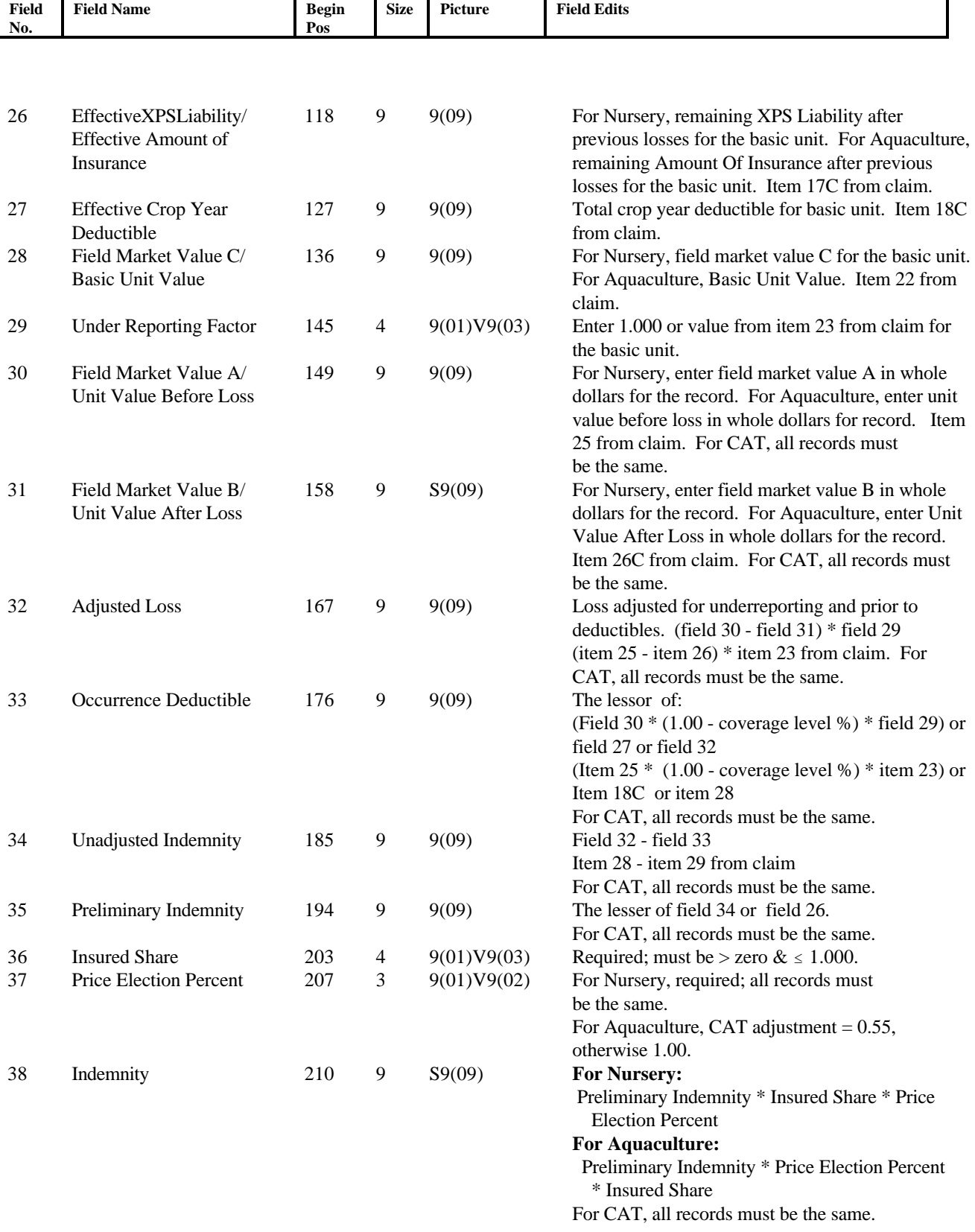

## February 26, 2001 **Exhibit 22** FCIC-M13 **(AQUACULTURE/NURSERY LOSS RECORD - TYPE 22) Format/Edits**

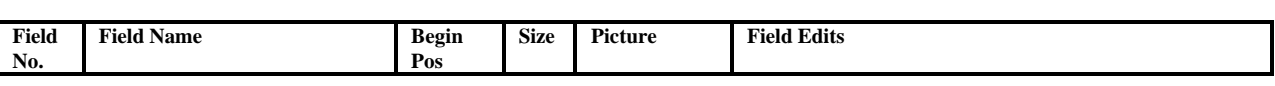

39 Filler 219 132 X(132) Must be spaces.

## February 26, 2001 **Exhibit 22** FCIC-M13 **(AQUACULTURE/NURSERY LOSS RECORD - TYPE 22) Format/Edits**

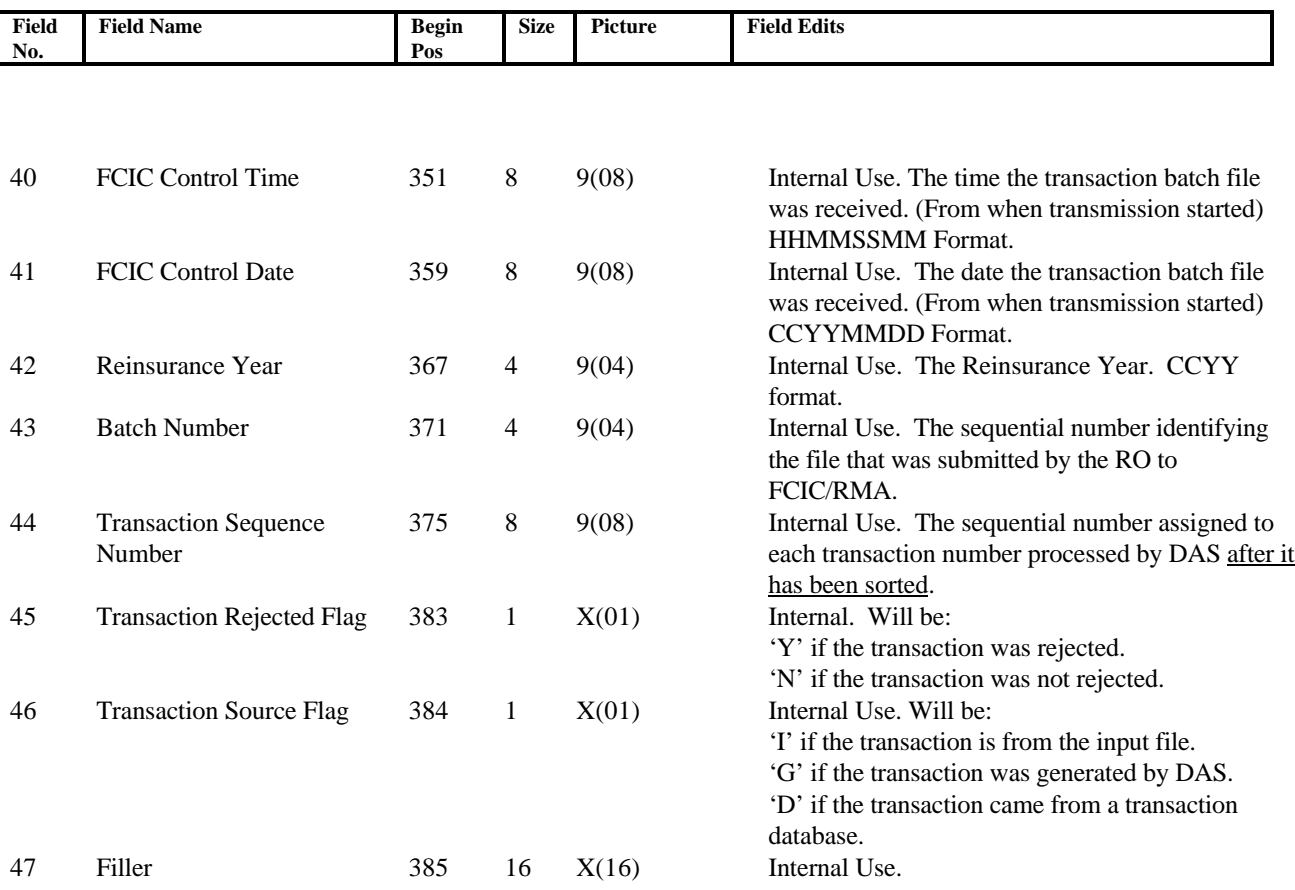

**Notes**: